# <span id="page-0-0"></span>**FAQ Maxwell - Broadsoft Phone books**

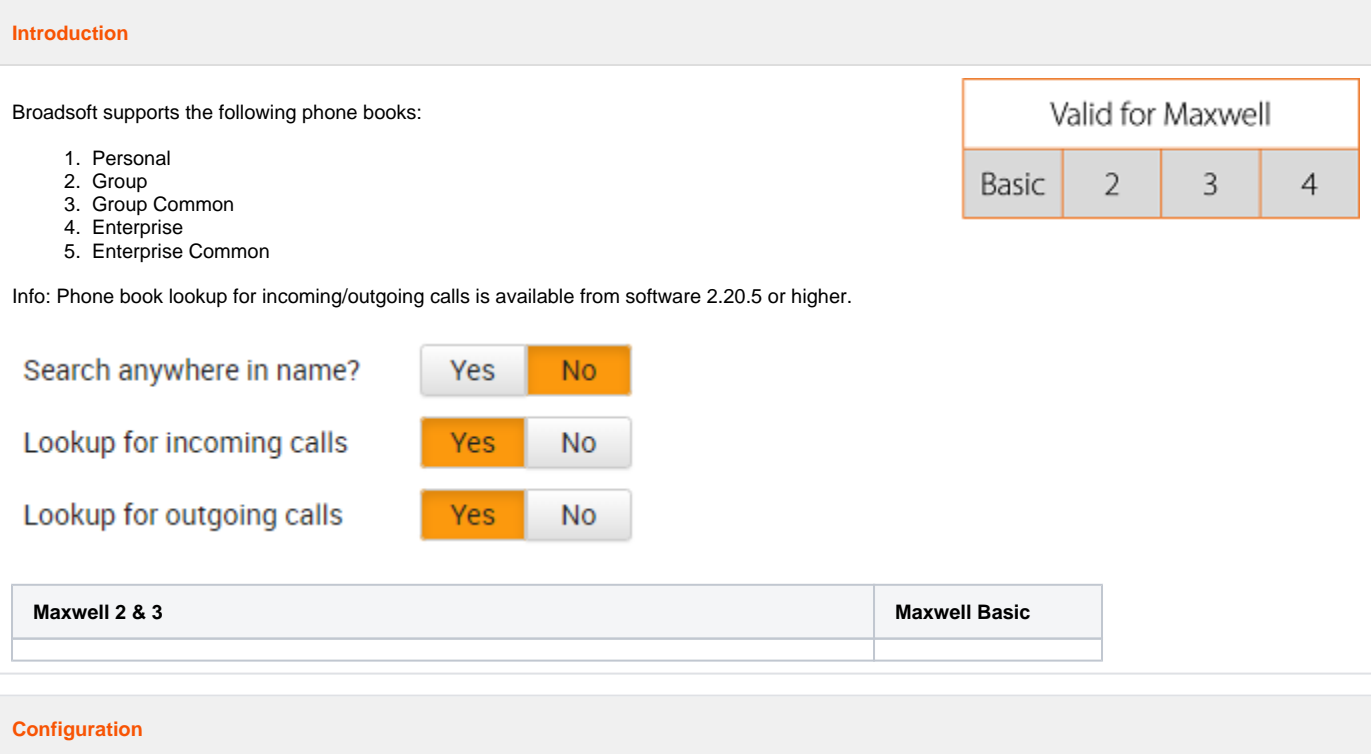

You can enable / disable the Broadsoft phone books and give them an different name to match your customer requirements.

The Broadsoft phone books can only be used if the [XSI service](https://teamwork.gigaset.com/gigawiki/display/GPPPO/FAQ+Maxwell+-+Broadsoft+XSI+service) is configured and working.

#### **Auto provisioning**

This functionality is mostly enabled via Broadsoft auto provisioning, see below for the provisioning parameters.

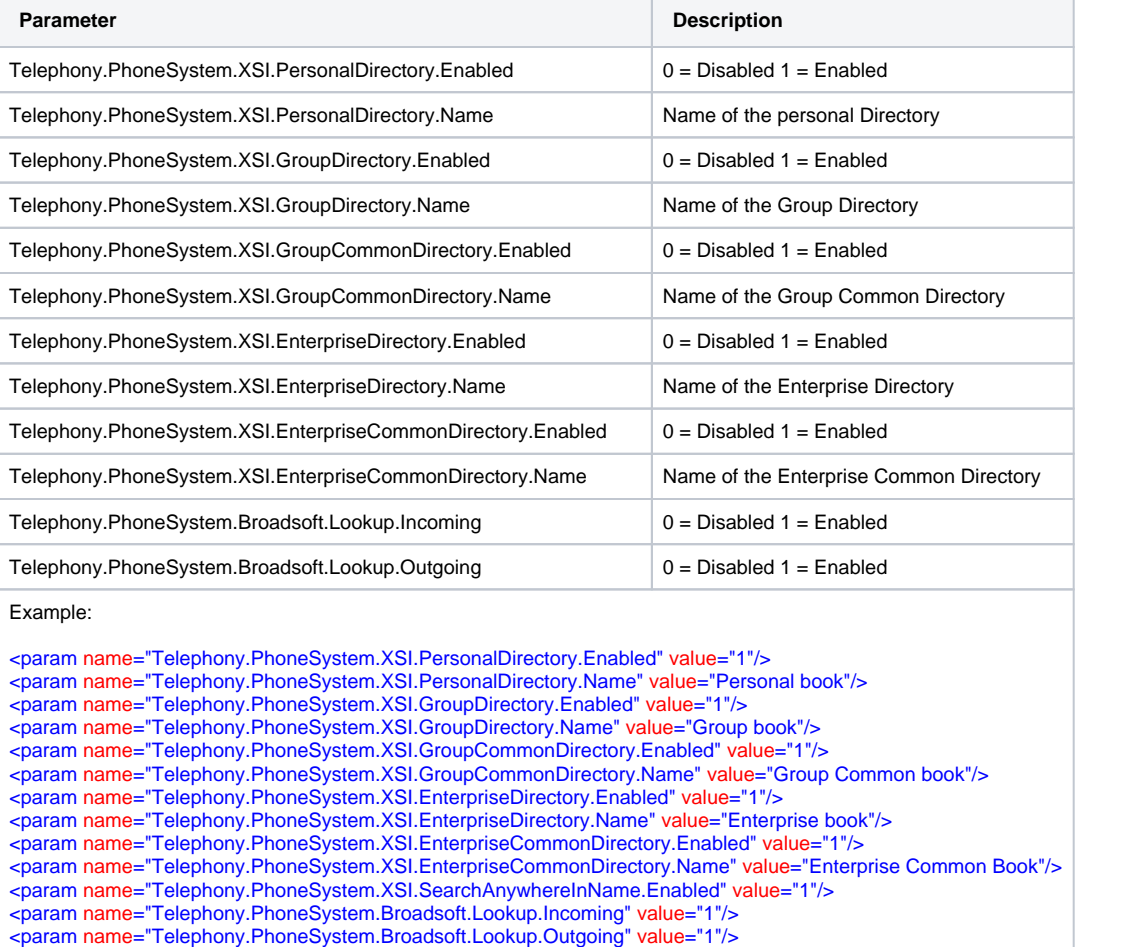

#### **User interface**

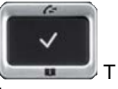

he user can via shortpress phonebook key , be directed to one phonebook, configured by the administrator or via longpress get the complete list of available phonebooks.

Which phonebooks are listed, is dependent on the settings.

## **Select Directory**

**Local Directory** 

**Personal Phonelist** 

### **Group Directory**

**Common Phonelist** 

**Enterprise Directory** 

**Enterprise Common** 

**Back** 

## OK